# Additional Material for Support Vector Machine

#### **Contents**

A kernel is a function that quantifies the similarity of two observations. The support vector machine (SVM) is an extension of the support vector classifier that results from enlarging the feature space in a specific way using kernels(James et al. (2021)).

Before demonstrating the various kernels, let us first perform all the initial steps as done in the SVM tutorial.

```
library("e1071")
library("caret")
data("iris")
x \leftarrow \text{subset}(\text{iris}[, -c(1, 2, 5)])y <- iris$Species
```
In the Spoken Tutorial, we implemented the SVM model using a **radial kernel**. In this additional material, we will look at 3 other kernels that can be used:

**Linear Kernel:** This is the simplest kernel function that can be used. The linear kernel essentially quantifies the similarity of a pair of observations using Pearson (standard) correlation(James et al. (2021)).

To use the **linear kernel**, the SVM command should be modified as follows:

#### svm\_linear=svm(Species~Petal.Length+Petal.Width,data=iris,kernel="linear")

Now let us visualise the predictions:

```
pred_lnr <- predict(svm_linear,x)
plot(svm_linear, data=iris,formula = Petal.Length~Petal.Width)
```
## **SVM classification plot**

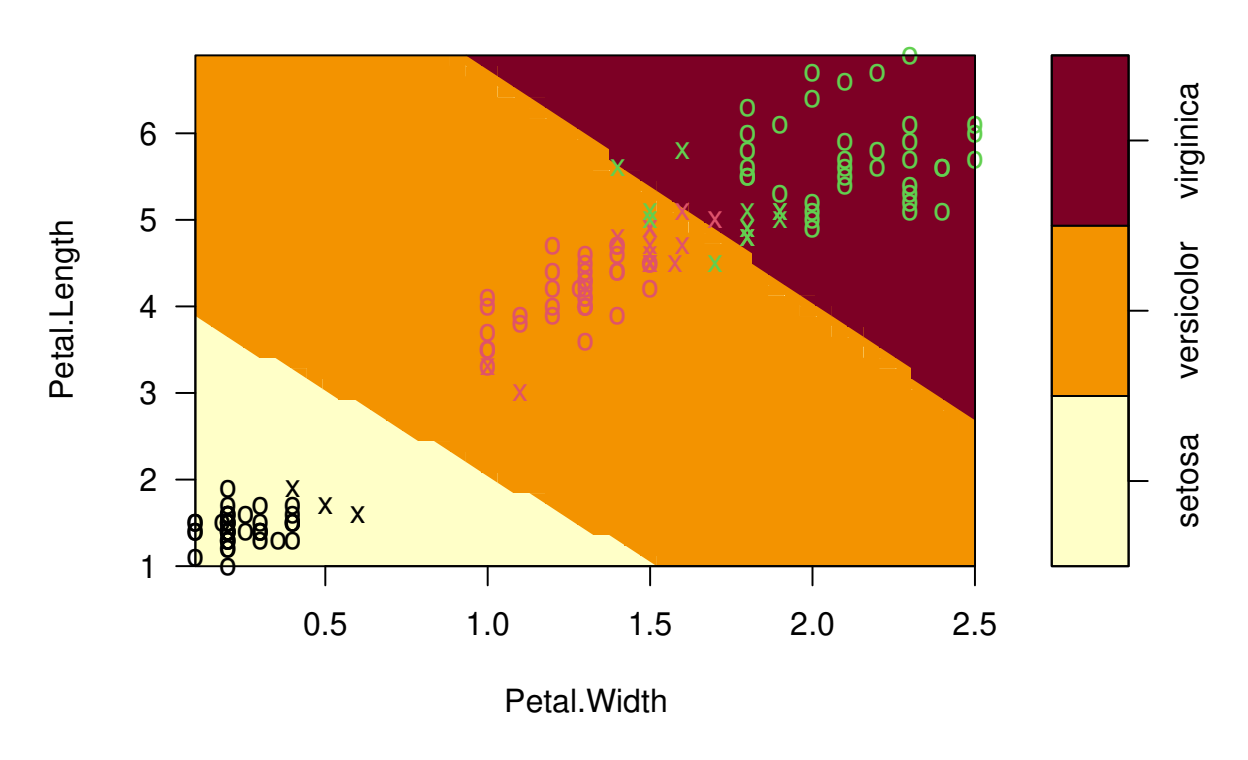

We can see that the decision boundaries are mostly linear.

**Polynomial Kernel:** Compared to the linear kernel,using the polynomial kernel involves fitting the support vector classifier in a higher dimensional space. The Polynomial kernel is a non-stationary kernel. Polynomial kernels are well suited for problems where all the training data is normalized (Souza (2010)).

```
svm_poly=svm(Species~Petal.Length+Petal.Width, data=iris, kernel="polynomial")
```
Let us now visualise the results:

```
pred_poly <- predict(svm_poly,x)
plot(svm_poly, data=iris,formula = Petal.Length~Petal.Width)
```
# **SVM classification plot**

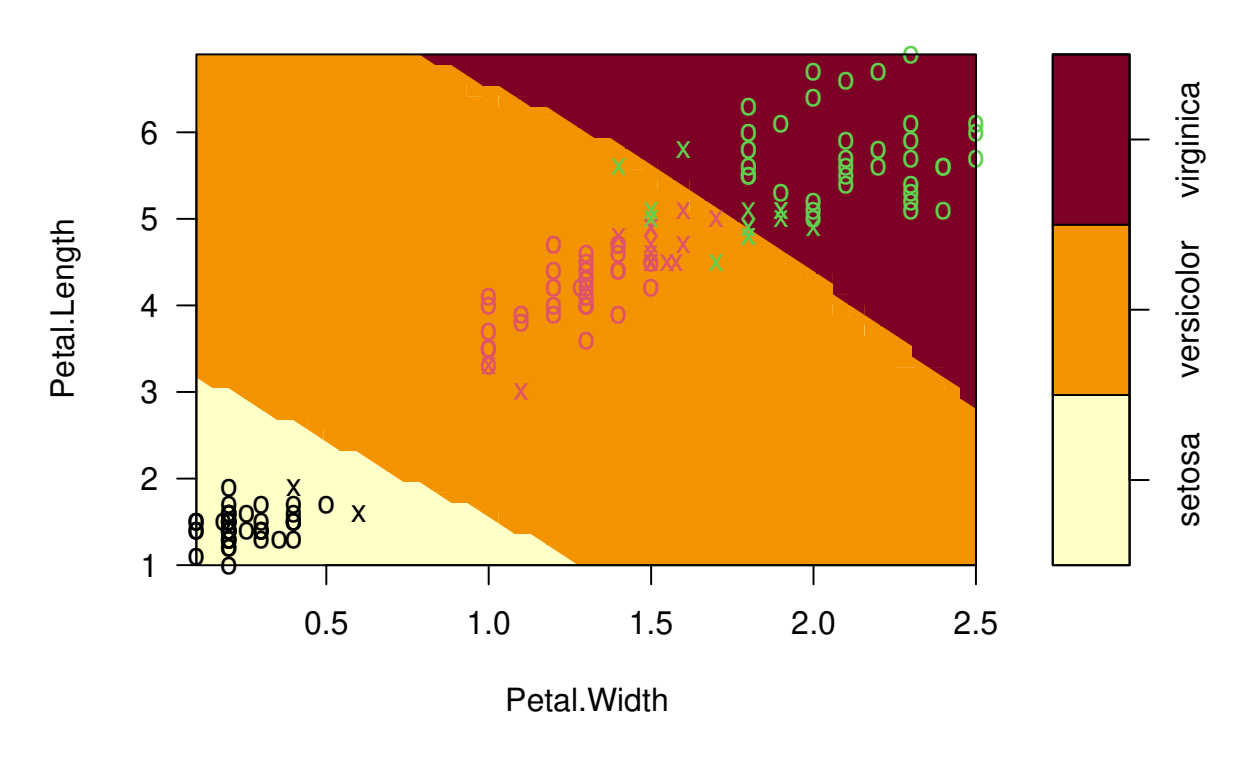

We can see that the decision boundary is much more flexible.

Sigmoid: The Sigmoid Kernel begins from the Neural Networks field, where the bipolar sigmoid limit is consistently used as an order work for counterfeit neurons(Souza (2010)).

svm\_sgmd=svm(Species~Petal.Length+Petal.Width,data=iris,kernel="sigmoid")

Let us now visualise the predictions:

```
pred_sgmd <- predict(svm_sgmd,x)
plot(svm_sgmd, data=iris,formula = Petal.Length~Petal.Width)
```
## **SVM classification plot**

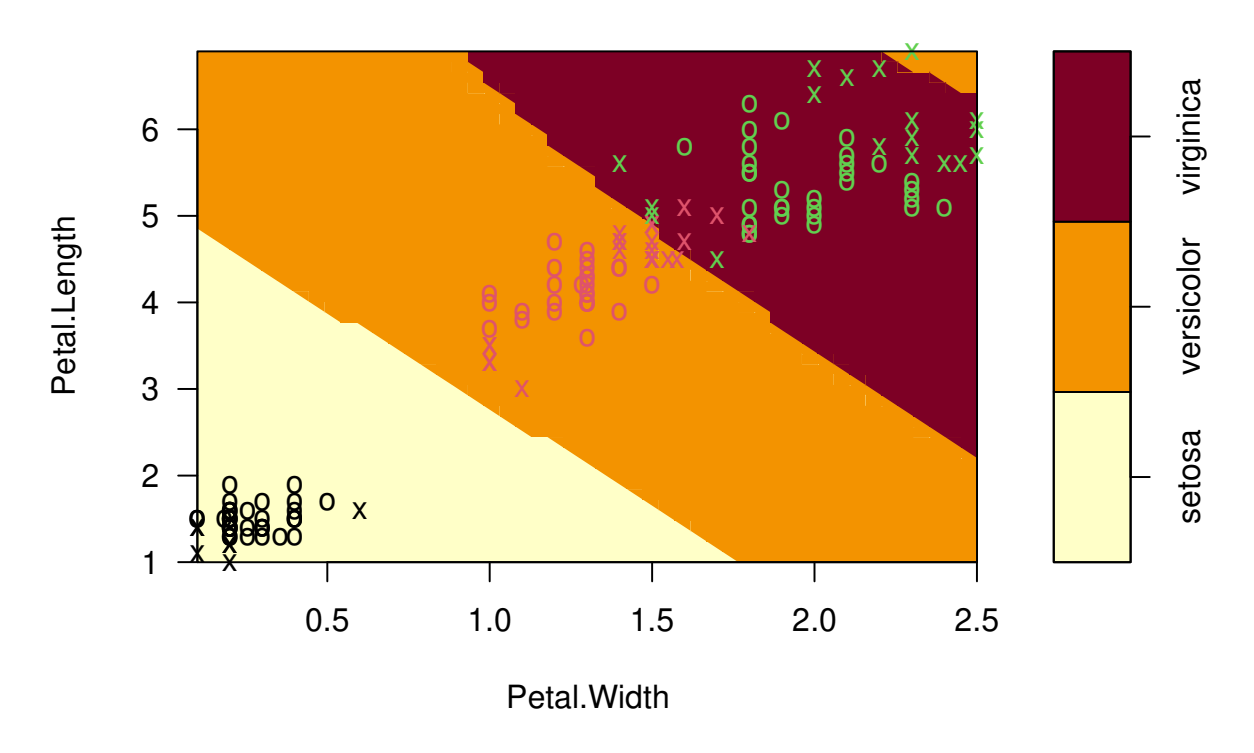

Now let us compare the accuracies of these  $3$  kernels on the iris dataset:  $\,$ 

```
confusionMatrix(pred_lnr,y)
```

```
## Confusion Matrix and Statistics
\# \#\# \#Reference
## Prediction
                  setosa versicolor virginica
\# \#setosa
                       50
                                     \mathbf 0\mathbf 0##
      versicolor
                        \mathbf 047
                                                 \overline{4}virginica
                        \mathsf{O}\xspace\mathbf{3}46
\# \##### Overall Statistics
####Accuracy: 0.953395% CI: (0.9062, 0.981)
####No Information Rate : 0.3333
##P-Value [Acc > NIR] : < 2.2e-16
\# \###Kappa: 0.93
##\# \#Mcnemar's Test P-Value : NA
\# \### Statistics by Class:
##
\# \#Class: setosa Class: versicolor Class: virginica
## Sensitivity
                                    1.0000
                                                         0.9400
                                                                             0.9200
```

```
## Specificity 1.0000 0.9600 0.9700
## Pos Pred Value 1.0000 0.9216 0.9388
## Neg Pred Value 1.0000 0.9697 0.9604
## Prevalence 0.3333 0.3333 0.3333
## Detection Rate 0.3333 0.3133 0.3067
## Detection Prevalence 0.3333 0.3400 0.3267
## Balanced Accuracy 1.0000 0.9500 0.9450
confusionMatrix(pred_poly,y)
## Confusion Matrix and Statistics
##
## Reference
## Prediction setosa versicolor virginica
## setosa 50 0 0
## versicolor 0 50 6
## virginica 0 0 44
##
## Overall Statistics
##
## Accuracy : 0.96
## 95% CI : (0.915, 0.9852)
## No Information Rate : 0.3333
## P-Value [Acc > NIR] : < 2.2e-16
##
## Kappa : 0.94
##
## Mcnemar's Test P-Value : NA
##
## Statistics by Class:
##
## Class: setosa Class: versicolor Class: virginica
## Sensitivity 1.0000 1.0000 0.8800
## Specificity 1.0000 0.9400 1.0000
## Pos Pred Value 1.0000 0.8929 1.0000
## Neg Pred Value 1.0000 1.0000 0.9434
## Prevalence 0.3333 0.3333 0.3333
## Detection Rate 0.3333 0.3333 0.2933
## Detection Prevalence 0.3333 0.3733 0.2933
## Balanced Accuracy 1.0000 0.9700 0.9400
confusionMatrix(pred_sgmd,y)
## Confusion Matrix and Statistics
##
## Reference
## Prediction setosa versicolor virginica
## setosa 50 0 0
## versicolor 0 44 1
## virginica 0 6 49
##
## Overall Statistics
##
## Accuracy : 0.9533
## 95% CI : (0.9062, 0.981)
```
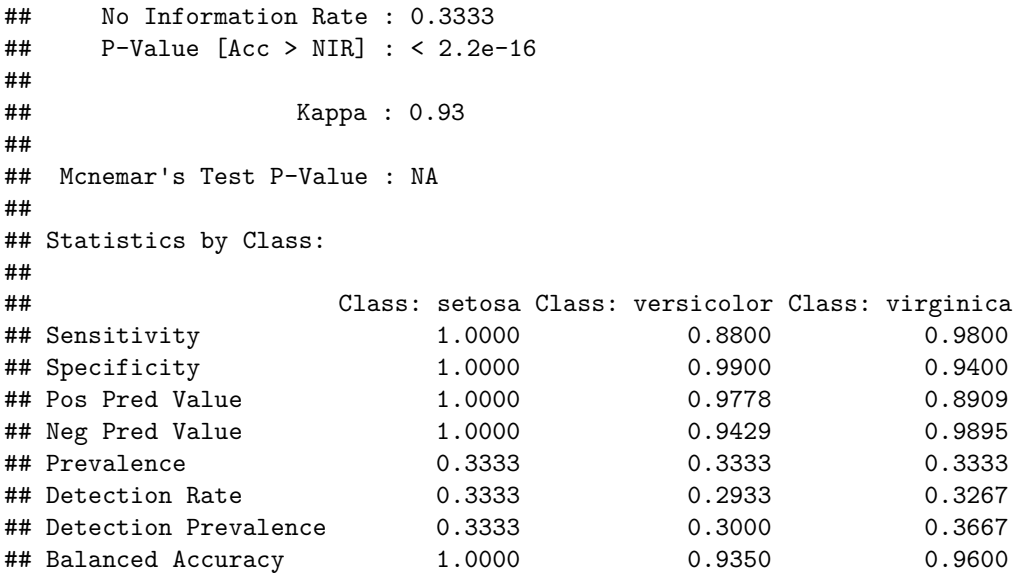

We can see that for the iris dataset the polynomial kernel is the best performing out of the 3, as it has the highest accuracy of 96%.

James, Gareth, Daniela Witten, Trevor Hastie, and Robert Tibshirani. 2021. "Statistical Learning." In *An Introduction to Statistical Learning*, 15–57. Springer.

Souza, César R. 2010. "Kernel Functions for Machine Learning Applications." *Creative Commons Attribution-Noncommercial-Share Alike* 3 (29): 1–1.